**Adobe Photoshop EXpress Crack With Serial Number Download [Win/Mac]**

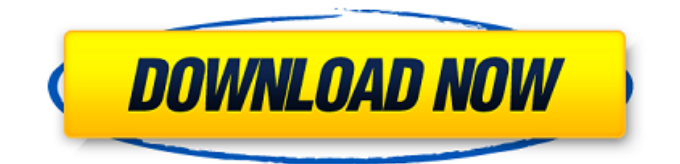

# **Adobe Photoshop EXpress Crack [Updated-2022]**

Choosing a color space for your images Photoshop defines two types of color, \_rgb\_ ( \_red, green, blue\_ ) and \_CMYK\_ ( \_cyan, magenta, yellow, key black\_ ). You must choose the correct color space for your image. RGB is the default color space for raster images and includes the three primary colors of red, green, and blue. CMYK (also known as \_four-color\_ ) is the default color space for inkjet printers that create color images using four ink colors: cyan, magenta, yellow, and black. A fourth color, light cyan, is used sparingly to reproduce color by sensing light coming from a light source. In the basic workspace, just below the Photo Bin and Tool Bin, the RGB Color Mode is automatically set to RGB when you choose Edit⇒Color Mode. (See the preceding section for a description of the basic workspace.) You may find that the RGB color mode is not your favorite. Sometimes you want to experiment with different color spaces so that you can view the colors as they'll appear on your printed material, for example. To change the color space, follow these steps: 1. \*\*Open your image.\*\* 2. \*\*In the Basic Workspace, click the Color Mode icon (see\*\* \*\*Figure\*\* \*\*5-13\*\* \*\*).\*\* You see the dialog box shown on the left in Figure 5-15. 3. \*\*Choose the color space that you want.\*\* 4. \*\*Click OK.\*\* FIGURE 5-15: Choosing

## **Adobe Photoshop EXpress Serial Key Free Download [Latest-2022]**

The software is not designed as a photo editor, but it includes most of the features of a standard photo editing program. You can edit and manipulate images in various ways: you can edit photos and adjust color, contrast, levels and brightness, remove backgrounds and objects, add text, change the size, and rotate images. You can even add special effects and change the color of individual colors and textures. The toolbox also offers the most advanced methods for graphic design, drawing and pattern making, including advanced tools for creating new graphics and editing images. What is Photoshop Elements? Photoshop Elements is a collection of graphics software. It is designed for photography and graphics design as well as for creating Internet memes. You can download the full version for free from the Adobe site or get the free cloud version. If you have a free Photoshop subscription, you can save projects you create in Photoshop Elements and load them into Photoshop. Elements also includes some useful features for editing text, adding animated GIFs, creating HTML pages, and transforming and annotating images. The software is not designed to make complex layouts. However, it offers useful features for graphics design. You can create a free account in Adobe's Creative Cloud and save projects you create in Photoshop Elements. Download Photoshop Elements You can download the program by clicking the link below. Features of Photoshop Elements Adobe Photoshop Elements offers full-featured photo editing software. You can make adjustments to an image's color, contrast, brightness and levels, and remove objects and backgrounds. The toolbox includes Photoshop effects as well as advanced methods for drawing. You can also clip and apply textures and borders to images, add text, add special effects, and add a 3D look to any photo. You can also rotate images and manipulate them vertically and horizontally. Adobe Photoshop Elements comes with a built-in web browser that allows you to view images online and edit and save them locally. You can create, open, and save JPEG, BMP, GIF, and PNG images. You can add and remove texture, clip text, apply special effects, apply borders and other effects, and use brushes, gradients, patterns, and shadows. You can also add colored backgrounds and edit color values. Elements 8 offers the same features as Adobe Photoshop Elements, but the free cloud version does not offer all of the features of the paid cloud version. You can learn more about features in Elements 8 a681f4349e

# **Adobe Photoshop EXpress Keygen**

Notion Ink Adam hands-on Notion Ink's tablet is, hands-down, the coolest way to look at e-reading. We admit that we were sceptical about the ability of a company to launch a first-of-its-kind tablet in the market. We were wrong, of course. Launched at the annual World Mobile Congress in Barcelona this week, the Notion Ink Adam tablet is a tablet that is deadlier than a hatchet, a way for us to look at an e-book that is perfectly self-contained, our fingers never leaving the elegant surface. Needless to say, our first use of the Notion Ink Adam tablet was to play Angry Birds on the evening of the launch. Whether you're into games, movies, music, or books, the Notion Ink Adam tablet makes a perfect e-reader. Like most tablets, the Adam is 7.5mm thick and weighs about 500g; it's designed with the user at heart. While the 6.4inch display is initially about the same size as a small smartphone screen, it is by no means too small. It has an IPS screen with 1920x1200 resolution. The screen has a 206-degree wide viewing angle and sports a 10-point touch screen. The Notion Ink Adam is powered by a 1.2GHz dual core Intel processor, along with 1GB of RAM and 32GB of built-in flash storage, expandable up to 128GB with a microSD card. Notion Ink claims that the Adam is capable of sustained 4.5 hours of video playback. It also has a 4MP rear camera with a 2MP front-facing camera. You'll find a 5-megapixel camera on the front (a dual LED flash is also there, with light sensors to automatically adjust the brightness, and battery life is rated at about eight hours. Design Now, when you open the box that holds the Notion Ink Adam, you'll notice that it doesn't look like a normal tablet. You'll see just a black plastic rectangular shell with the word 'Adam' stamped on it, painted in what appears to be a silver metallic finish. And when you switch it on, you'll notice a bizarre backlit keyboard that curves around the rear of the tablet. When you touch it, it turns

## **What's New In?**

[Surgical treatment for tuberculosis of the larynx: indication and choice of operation]. To explore the indications and choice of operation for tuberculosis (TB) of the larynx. From 1998 to 2009, 14 cases of TB of the larynx underwent surgical management. There were 7 males and 7 females. The age ranged from 42 to 87 years. The presenting symptoms included hoarseness, throat pain, exophthalmos and/or respiratory distress. The lesion involved the hypopharynx in 9, the supraglottic area in 4, and the subglottic area in 1. All patients were analyzed for diagnosis and treatment. The operative procedures included cricohyoidopexy in 3, hemithyroidectomy with cricohyoidopexy in 4, hemithyroidectomy with total thyroidectomy in 3 and total laryngectomy in 2. The major indications of laryngeal tuberculosis are infection and respiratory and/or systemic failure. It must be differentiated from malignancy and granulomatous processes. The major choice of operation is cricohyoidopexy with or without preservation of the thyroid.New York City is home to over 2.6 million people. Along with those people are over one million dogs. With so many canines living in the city, it's no surprise that the island of Manhattan alone has over 11,000 dog-friendly establishments. To help owners keep their pets safe, the NYC Department of Health has created a list of the top 50 best animal-friendly establishments in NYC! These picks were made using these criteria: 25-foot interior walking distance (eligible for the Roo Run), dog walking distance, roofed, small dogs allowed, no shelters, pet supply stores, grooming services, clean and well maintained; larger dogs and pets with special needs allowed. To view the full list, click here. Most owners can agree that the best way to enjoy their dog is at the beach, but a few tips can make the trip more comfortable. Sun, sand, surf, and sea salt all make for an exhilarating vacation, but it's important to keep your pup comfortable during this adventure. In the rare case that your pup is suffering from heatstroke, take him to the nearest vet for immediate treatment. If your dog is having a seizure, contact the owner immediately; heatstroke is one of the most common causes of

# **System Requirements:**

The system requirements may vary depending on what you are using, such as the resolution of your monitor, graphics card, and processor. You can increase the resolution by making changes to your Display settings, or by changing the resolution from the X Server control panel. Control Panel Resolutions: If you are using a resolution higher than your monitor can handle, the displayed image may be stretched, and move around the screen. An added effect can be caused by changing the resolution too close to the screen's native resolution, which may cause you to see horizontal or vertical

Related links:

[http://saintlouispartners.org/wp-content/uploads/2022/06/Photoshop\\_CC\\_2015.pdf](http://saintlouispartners.org/wp-content/uploads/2022/06/Photoshop_CC_2015.pdf) <https://koushafarin.com/adobe-photoshop-2021-version-22-4-crack-exe-file-free-3264bit-updated-2022/> [https://panda-app.de/upload/files/2022/06/xCpkwu4miLhiisfC9a48\\_30\\_b7a3796c6e77337a117c4faa2c830e80\\_file.pdf](https://panda-app.de/upload/files/2022/06/xCpkwu4miLhiisfC9a48_30_b7a3796c6e77337a117c4faa2c830e80_file.pdf) <http://applebe.ru/?p=49715> <https://adarsi.org/cursos/blog/index.php?entryid=2105> <https://www.careerfirst.lk/sites/default/files/webform/cv/warrlis52.pdf> <https://www.golfmotion.com.au/sites/default/files/webform/chaperb898.pdf> [https://s3-us-west-2.amazonaws.com/mmoldata/wp-content/uploads/2022/06/30175307/Photoshop\\_CC\\_2015\\_version\\_18.pdf](https://s3-us-west-2.amazonaws.com/mmoldata/wp-content/uploads/2022/06/30175307/Photoshop_CC_2015_version_18.pdf) <http://www.huarenshifu.com/?p=5234> <https://caspianer.com/wp-content/uploads/2022/06/niremarn.pdf> <http://chicfashic.com/adobe-photoshop-cc-crack-keygen-for-windows/> <https://tunneldeconversion.com/wp-content/uploads/2022/06/waksay.pdf> [https://208whoisgreat.com/wp-content/uploads/2022/06/Photoshop\\_2022\\_Version\\_2311\\_Crack\\_With\\_Serial\\_Number\\_\\_\\_Torre](https://208whoisgreat.com/wp-content/uploads/2022/06/Photoshop_2022_Version_2311_Crack_With_Serial_Number___Torrent_Activation_Code_Free_Downlo.pdf) [nt\\_Activation\\_Code\\_Free\\_Downlo.pdf](https://208whoisgreat.com/wp-content/uploads/2022/06/Photoshop_2022_Version_2311_Crack_With_Serial_Number___Torrent_Activation_Code_Free_Downlo.pdf) <https://delicatica.ru/wp-content/uploads/2022/06/bersab.pdf> <https://dogrywka.pl/photoshop-2021-version-22-3-1-keygen-exe-3264bit-updated-2022/> https://facethai.net/upload/files/2022/06/zbWYx1HlOY7xA1fd715A\_30\_b7a3796c6e77337a117c4faa2c830e80\_file.pdf [https://www.plymouth-ma.gov/sites/g/files/vyhlif3691/f/pages/plymouth\\_cee\\_task\\_force\\_summary.pdf](https://www.plymouth-ma.gov/sites/g/files/vyhlif3691/f/pages/plymouth_cee_task_force_summary.pdf) <https://nameless-falls-18846.herokuapp.com/salbel.pdf> <http://infoimmosn.com/?p=12367>

[https://shopblacktampabay.org/2022/06/30/adobe-photoshop-2022-version-23-crack-keygen-with-serial-number-free](https://shopblacktampabay.org/2022/06/30/adobe-photoshop-2022-version-23-crack-keygen-with-serial-number-free-download/)[download/](https://shopblacktampabay.org/2022/06/30/adobe-photoshop-2022-version-23-crack-keygen-with-serial-number-free-download/)